# **Exploratory Statistical Data Analysis With R Software** (ESDAR)

**Swayam Prabha** 

## Lecture 2

## Introduction to R Software

**Shalabh** 

Department of Mathematics and Statistics Indian Institute of Technology Kanpur

Slides can be downloaded from http://home.iitk.ac.in/~shalab/sp

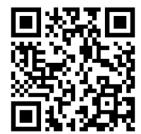

## **R Software**

Use of a software is desirable and moreover an essential part of any analysis.

Software – used in all sciences including mathematics and statistics.

Some popular statistical software are SPSS, SAS, Minitab, Stata, Matlab etc.

Another software is R.

## **Developers of R Software**

**Currently developed by the R Development Core Team.** 

Available at www.r-project.org

It is a free software.

It supports many free packages which helps the data scientist and analyst.

## What is R?

R is an environment for data manipulation, statistical computing, graphics display and data analysis.

Effective data handling and storage of outputs is possible.

Simple as well as complicated calculations are possible.

Simulations are possible.

## What is R?

Graphical display on-screen and hardcopy are possible.

Programming language is effective which includes all possibilities just like any other good programming language.

R has a statistical computing environment.

It has a computer language which is convenient to use for statistical and graphical applications.

## **Switching to R**

R is free (open source) software and therefore is not a black box.

Built in and contributed packages are available, and users are provided tools to make packages.

It is possible to contribute own packages.

The commands can be saved, run and stored in script files.

## **Switching to R**

R is available for Windows, Unix, Linux and Macintosh platforms.

Graphics can be directly saved in a Postscript or PDF format.

## **Installing R**

You may install R in a windows or Apple computer by downloading from <a href="https://www.r-project.org">https://www.r-project.org</a>

## Click on download R

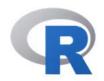

[Home]

Download

CRAN

#### R Project

About R
Logo
Contributors
What's New?
Reporting Bugs
Conferences
Search
Get Involved: Mailing Lists
Developer Pages
R Blog

#### R Foundation

Foundation

## The R Project for Statistical Computing

#### **Getting Started**

R is a free software environment for statistical computing and graphics. It compiles and runs on a wide variety of UNIX platforms, Windows and MacOS. To **download R**, please choose your preferred CRAN mirror.

If you have questions about R like how to download and install the software, or what the license terms are, please read our answers to frequently asked questions before you send an email.

#### News

- R version 4.0.1 (See Things Now) prerelease versions will appear starting Wednesday 2020-05-27. Final release is scheduled for Saturday 2020-06-06.
- R version 4.0.0 (Arbor Day) has been released on 2020-04-24.
- useR! 2020 in Saint Louis has been cancelled. The European hub planned in Munich will not be an inperson conference. Both organizing committees are working on the best course of action.
- R version 3.6.3 (Holding the Windsock) has been released on 2020-02-29.
- You can support the R Foundation with a renewable subscription as a supporting member

#### News via Twitter

## **Installing R**

## Choose any mirror and click on the link

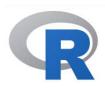

CRAN Mirrors

The Comprehensive R Archive Network is available at the following URLs, please choose a location close to you. Some statistics on the status of the mirrors can be found here: main page, windows release, windows old release.

If you want to host a new mirror at your institution, please have a look at the CRAN Mirror HOWTO.

CRAN Mirrors

Search

What's new?
Task Views

About R
R Homepage
The R Journal

Software R Sources R Binaries

Packages Other

Documentation Manuals

FAQs Contributed 0-Cloud

https://cloud.r-project.org/

Algeria

https://cran.usthb.dz/

Argentina

http://mirror.fcaglp.unlp.edu.ar/CRAN/

Australia

https://cran.csiro.au/

https://mirror.aarnet.edu.au/pub/CRAN/ https://cran.ms.unimelb.edu.au/

https://cran.curtin.edu.au/

Austria

https://cran.wu.ac.at/

Belgium

https://www.freestatistics.org/cran/

https://lib.ugent.be/CRAN/

Brazil

https://nbcgib.uesc.br/mirrors/cran/

Automatic redirection to servers worldwide, currently sponsored by Rstudio

University of Science and Technology Houari Boumediene

Universidad Nacional de La Plata

CSIRO AARNET

School of Mathematics and Statistics, University of Melbourne

Curtin University

Wirtschaftsuniversität Wien

Patrick Wessa

Ghent University Library

Computational Biology Center at Universidade Estadual de Santa Cruz

## **Installing R**

## Else, download it from the Comprehensive R Archive Network (CRAN) website: <a href="http://cran.r-project.org/">http://cran.r-project.org/</a>

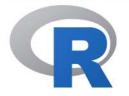

CRAN

Mirrors

What's new? Task Views Search

About R
R Homepage
The R Journal

Software

R Sources

R Binaries

Packages

Other

Documentation

Manuals FAOs

Contributed

The Comprehensive R Archive Network

Download and Install R

Precompiled binary distributions of the base system and contributed packages, **Windows and Mac** users most likely want one of these versions of R:

- · Download R for Linux
- · Download R for (Mac) OS X
- · Download R for Windows

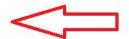

R is part of many Linux distributions, you should check with your Linux package management system in addition to the link above.

Source Code for all Platforms

Windows and Mac users most likely want to download the precompiled binaries listed in the upper box, not the source code. The sources have to be compiled before you can use them. If you do not know what this means, you probably do not want to do it!

- The latest release (2020-04-24, Arbor Day) R-4.0.0.tar.gz, read what's new in the latest version.
- Sources of R alpha and beta releases (daily snapshots, created only in time periods before a planned release).
- Daily snapshots of current patched and development versions are <u>available here</u>. Please read about <u>new features and bug fixes</u> before filing corresponding feature requests or bug reports.
- Source code of older versions of R is available here.
- Contributed extension packages

## **Command Line versus Scripts**

#### What is command line?

```
R Console
R version 4.0.0 (2020-04-24) -- "Arbor Day"
Copyright (C) 2020 The R Foundation for Statistical Computing
Platform: x86 64-w64-mingw32/x64 (64-bit)
R is free software and comes with ABSOLUTELY NO WARRANTY.
You are welcome to redistribute it under certain conditions.
Type 'license()' or 'licence()' for distribution details.
 Natural language support but running in an English locale
R is a collaborative project with many contributors.
Type 'contributors()' for more information and
'citation()' on how to cite R or R packages in publications.
Type 'demo()' for some demos, 'help()' for on-line help, or
'help.start()' for an HTML browser interface to help.
Type 'q()' to quit R.
[Previously saved workspace restored]
      Type command here
                          This is command line
```

## Working with R

Use command line to type and execute the commands.

Some free software like R Studio, Tinn R etc. are also available to work with R software. It is an interface between R and us.

Such software are more useful for beginners.

It makes coding and execution of programmes easier.

R Studio is available at <a href="https://www.rstudio.com/">https://www.rstudio.com/</a>

Rstudio is written in C++ programming language.

Tinn R is available at <a href="https://sourceforge.net/projects/tinn-r/">https://sourceforge.net/projects/tinn-r/</a>

## **Installing R Studio**

Rstudio is a software which helps in running the R software.

Several such editors are available, e.g. Tinn R

(https://sourceforge.net/projects/tinn-r)

Rstudio is written in C++ programming language.

Rstudio is a free and open-source integrated development environment (IDE) for R.

**Download R-Studio software from website** 

https://www.rstudio.com/

## **Installing R Studio**

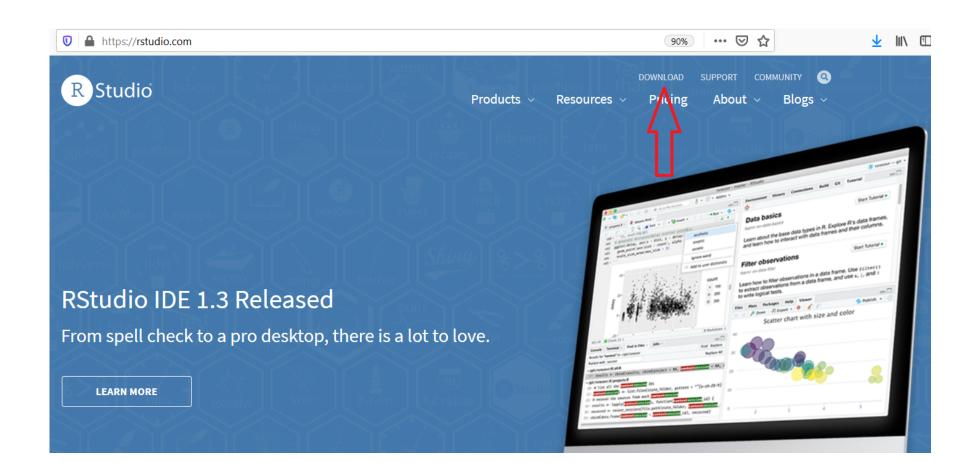